## PR&C Submittable Documentation

<https://csb.submittable.com/submit/17eb4b00-a4e6-4f39-9d71-5b579d3138cd/2024-prc-documentation>

PR&C documentation should be submitted one week prior to each agency's review. If you do not already have an account, select "Create Your Account" or "Sign Up".

Only one submission can be submitted per agency. Select "Manage Collaborations" if you want several users to make updates to the submission. The application will be saved as a draft until all required fields are completed and the application is submitted.

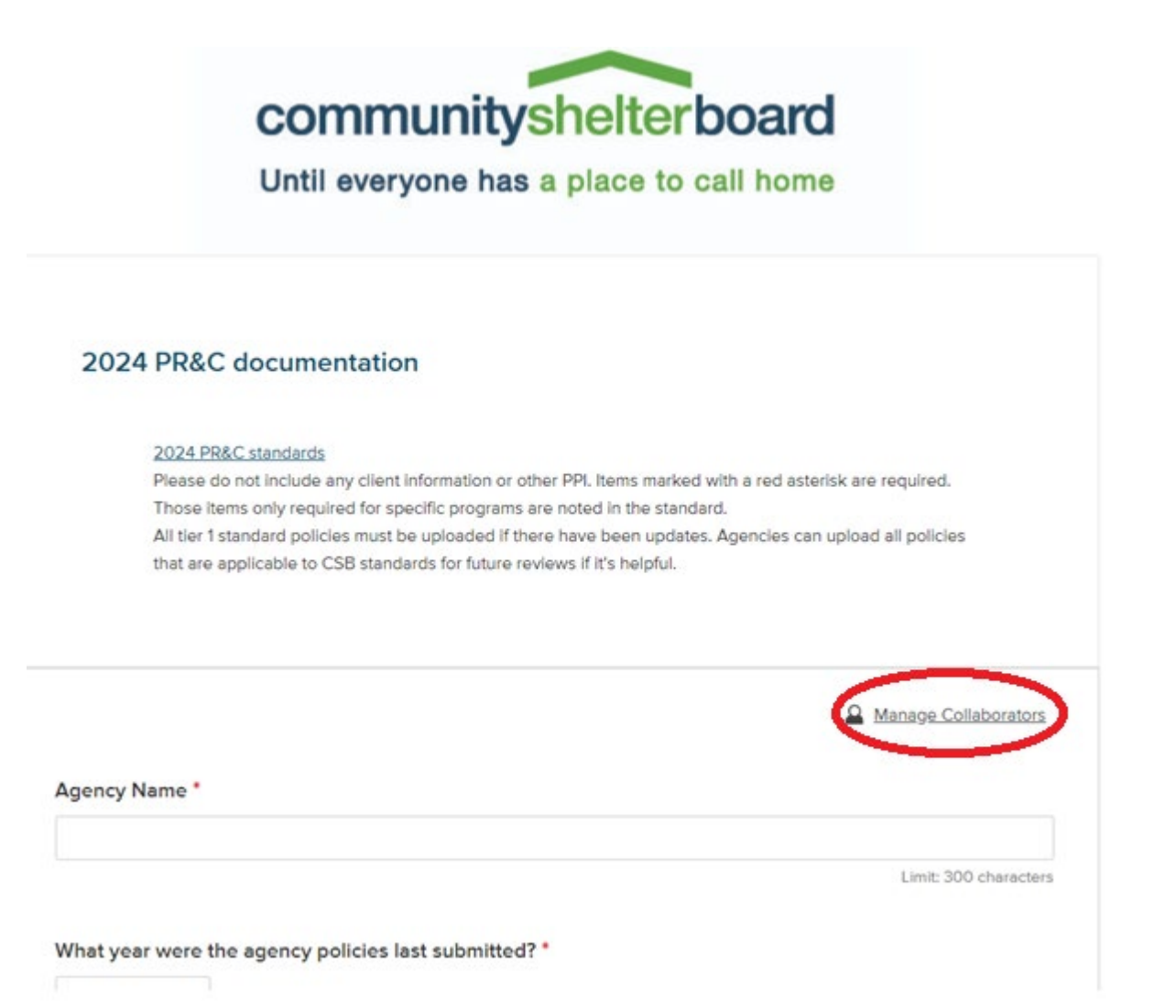

- $\circ$  Fields with an  $*$  are required.
- o Select "Choose File" where requested. The list of acceptable file types is listed below the "Choose File" button.

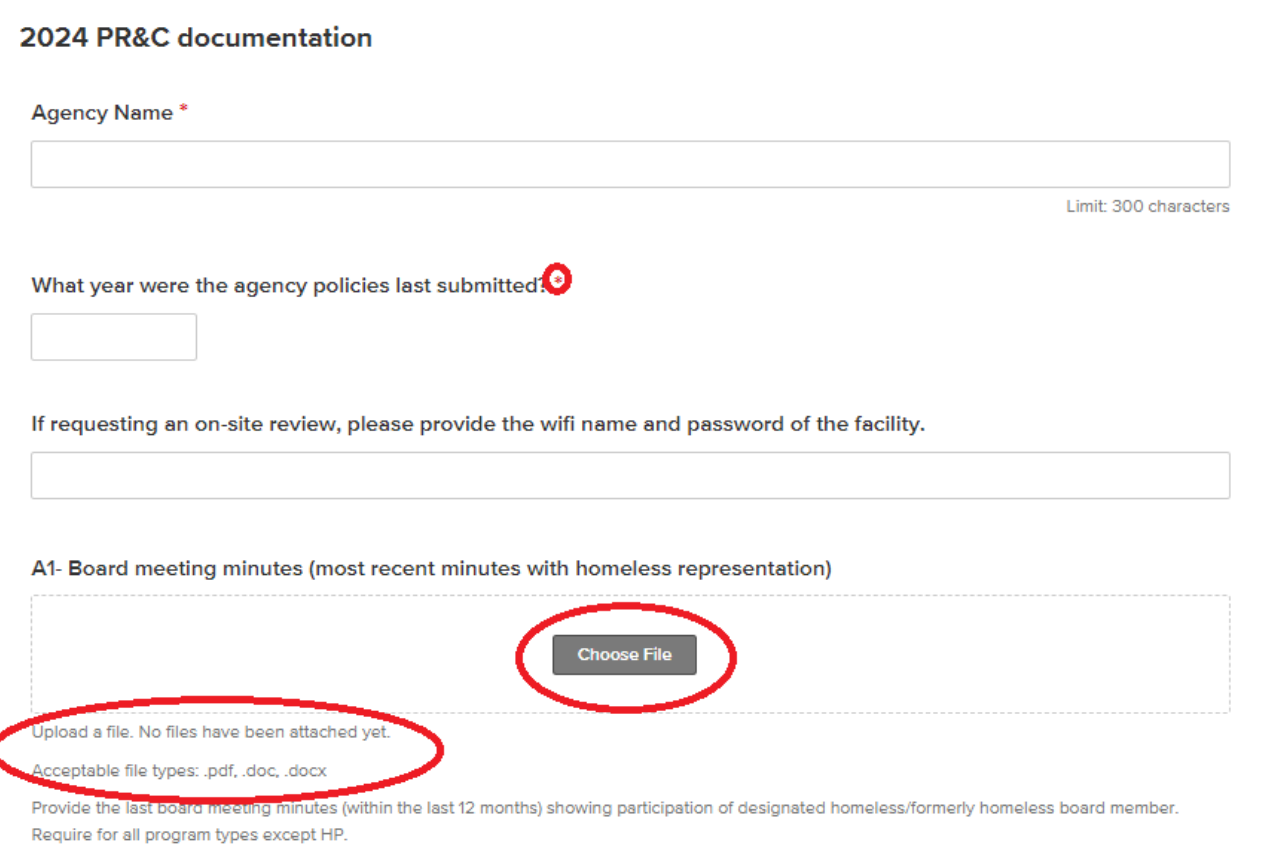

o For tier 1 standards that are required every year, attach the policy and note the changes or confirm that no changes were made to the policy since the last submission.

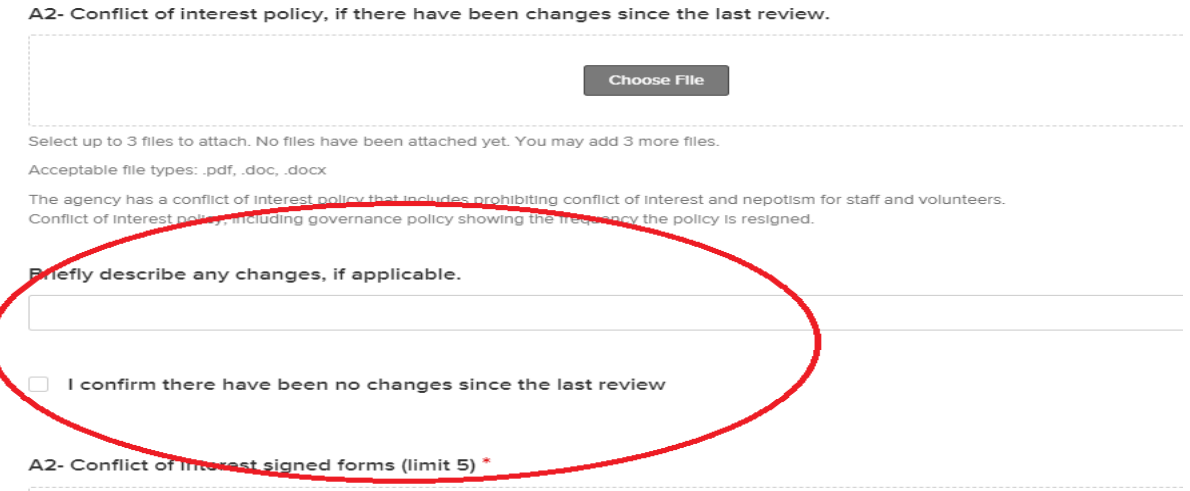

 $\circ$  Tier 2 standards are only required to be provided every 4 year. If your scheduling email notes this is the agency's full review year, please upload those policies.

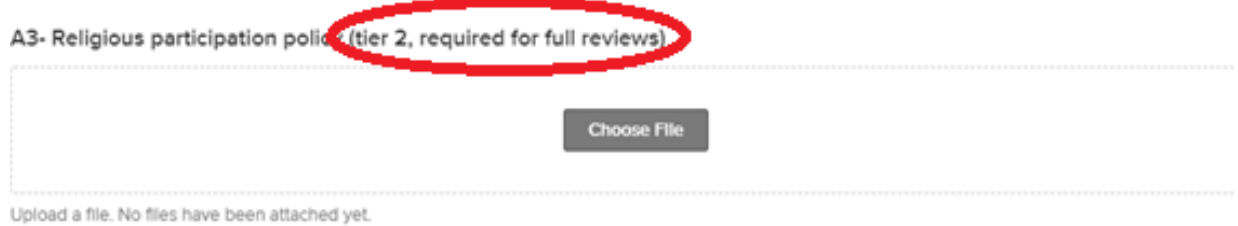

Acceptable file types: .csv, .doc, .docx, .odt, .pdf, .rtf, .bd, .wpd, .wpf, .gif, .jpg, .jpeg, .png, .svg, .tif, .tiff

The agency has a written policy that prohibits requiring, mandating, or improperly influencing religious participation as a prerequisite to receiving agency services.

## If documentation is only needed for select program types, it will be noted.  $\circ$

E2- Housing First (all program types) & disability-related supportive services police (PSH, TH, RRH, CARR Team) if there have been changes since the last review.

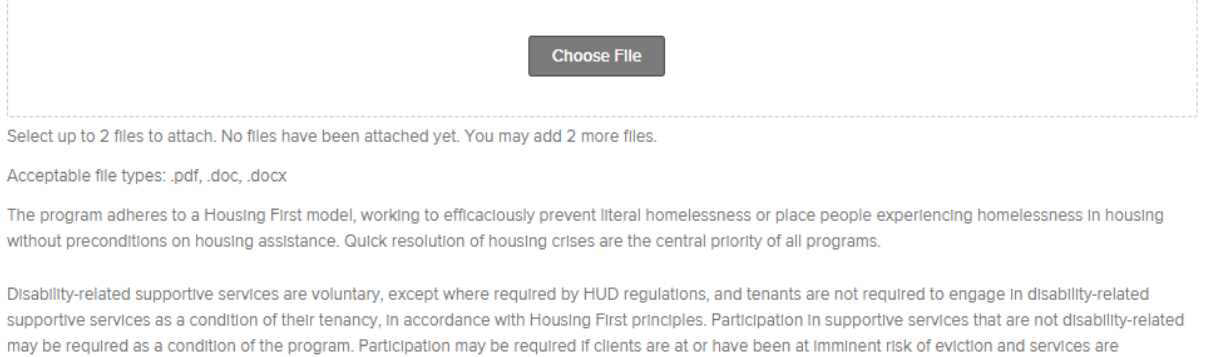

o Several questions have a link to another form that needs to be completed (i.e. ICQ). Click on the link to open the additional form to be completed. Be sure to select submit when the form is completed.

necessary to maintain tenancy (e.g., protective payee). Programs should not have sobriety requirements unless authorized by the CoC and HUD.

## D1- Internal Control Questionnaire completed each year.

Complete additional ICR orm.

The agency maintains a financial management system that is accurate, clear, and current.

The agency's financial management system can identify each grant's revenue and expenses separately. For federal grants, the system must include the title and Assistance Listing (formerly CFDA) number.

Financial staff is qualified to maintain a high-quality financial management system in compliance with federal and other funding requirements.

There is an adequate separation of duties.

- $\circ$  Self-certification standards have a link to a PDF-fillable form document that needs to be completed. Click on the link to open the document. For EVERY standard, select the status and sign electronically. When all standards have been signed, select "Choose File" to upload the completed document.
- o Select "Save Draft" until you have upload all of the required documentation, then select "Submit Form"

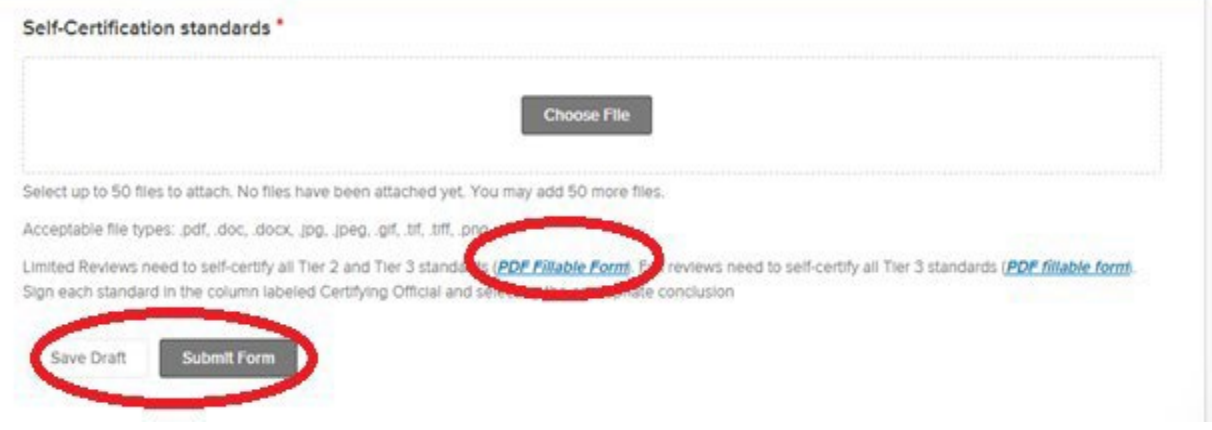

o Once your documentation is submitted, you'll see confirmation of the submission. The status will display as "In-Process".

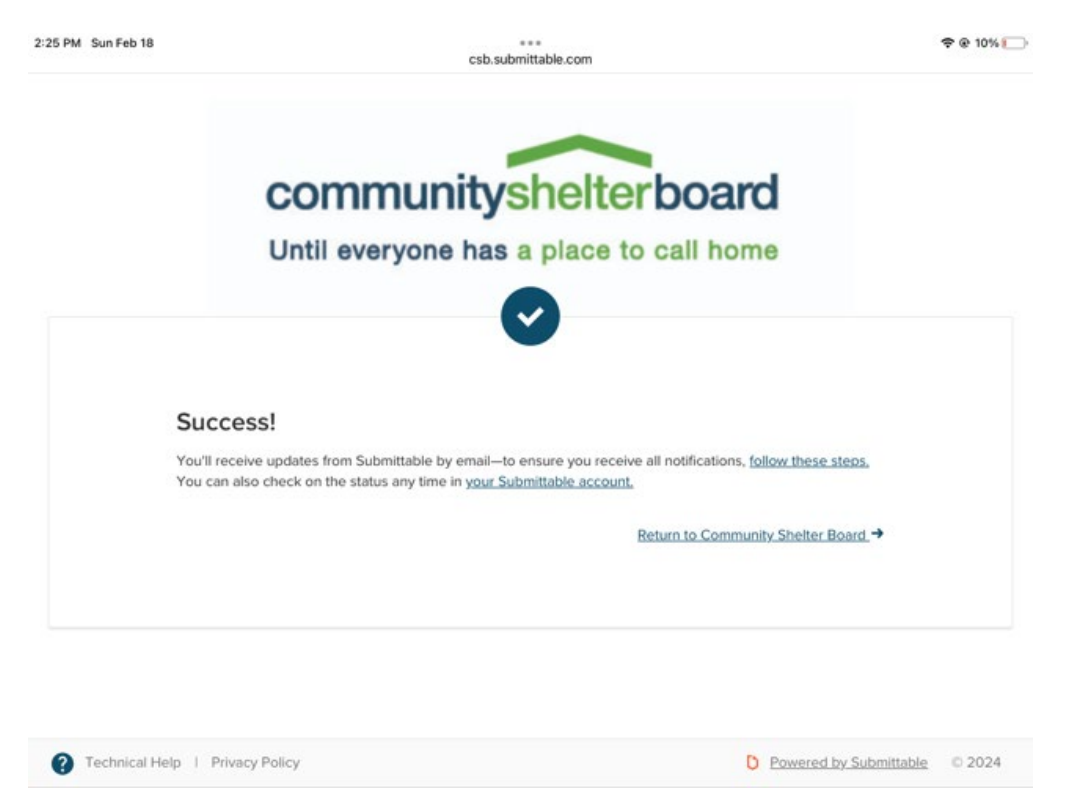

Submission" from the email you received, or log into Submittable and select your submission with the status of "Editable".

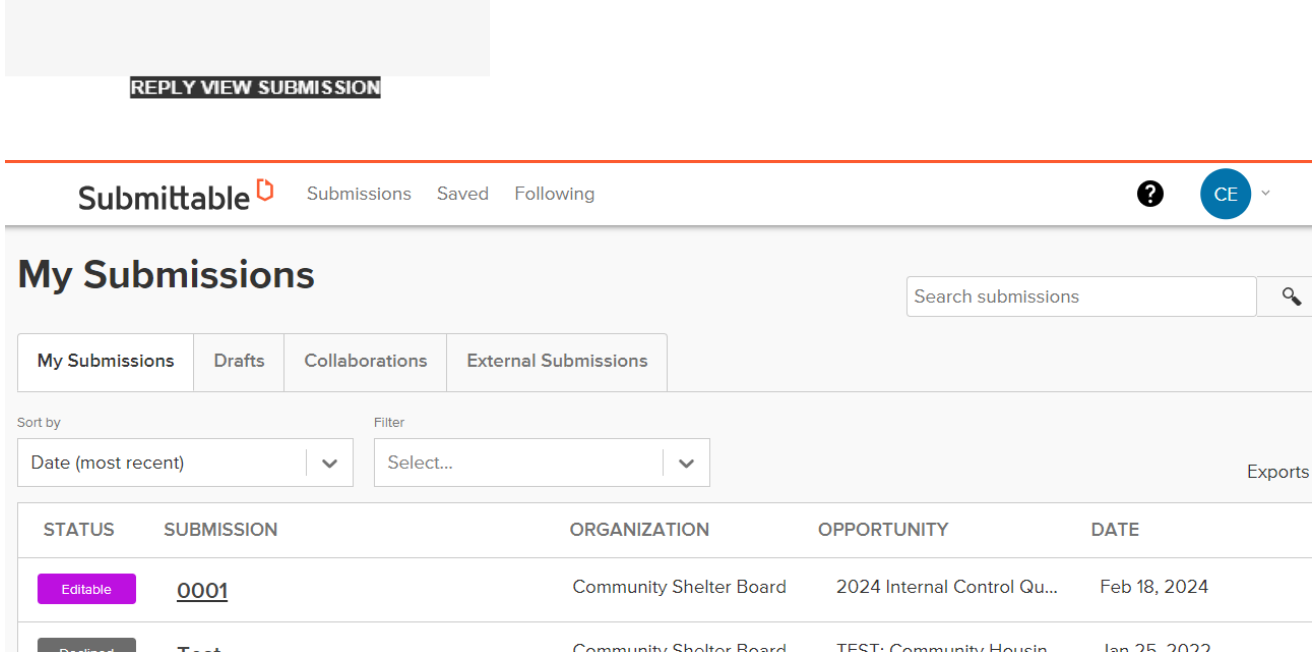

o Make sure you are on the "FORMS" tab and select Edit by the form that needs changed.

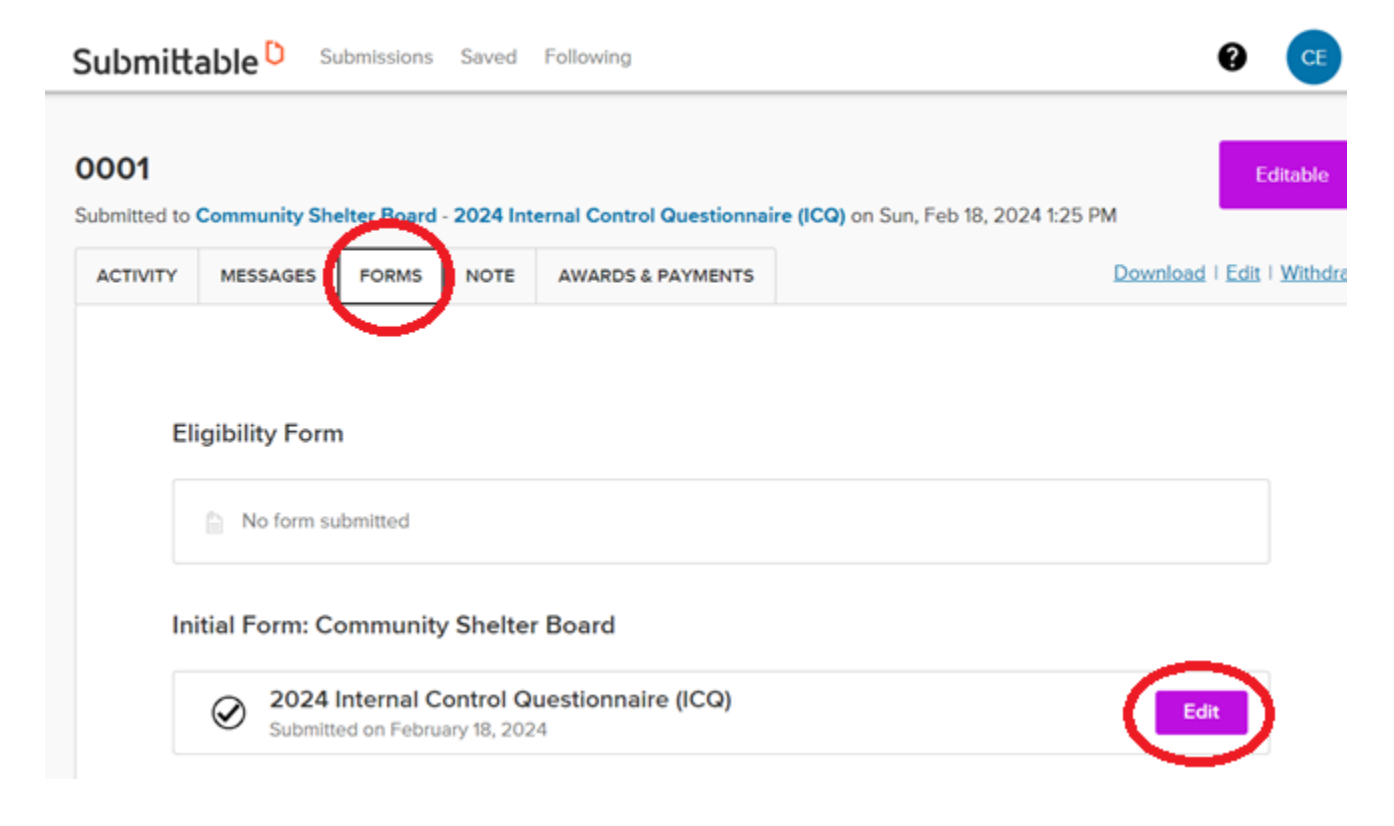

document. When you are finished making all the edits, select "Submit Form" at the bottom of the application.

1. Please upload an organizational chart that illustrates the actual lines of authority and responsibility. The chart should include the names of the employees and their job titles. \*

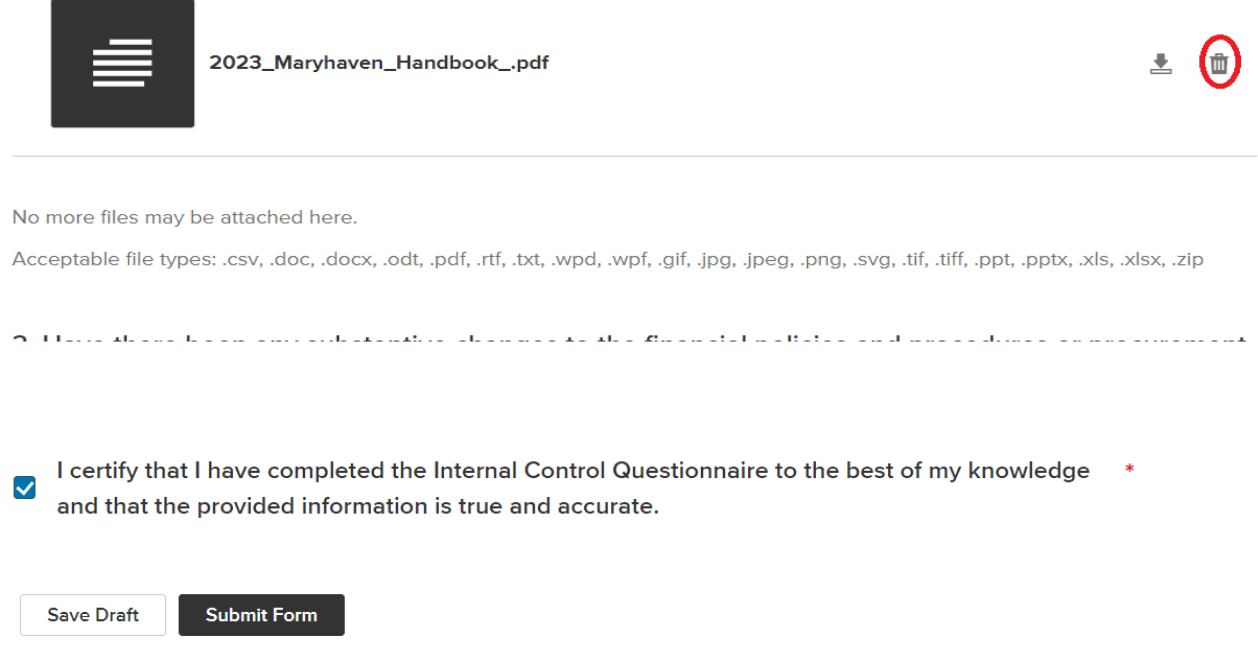